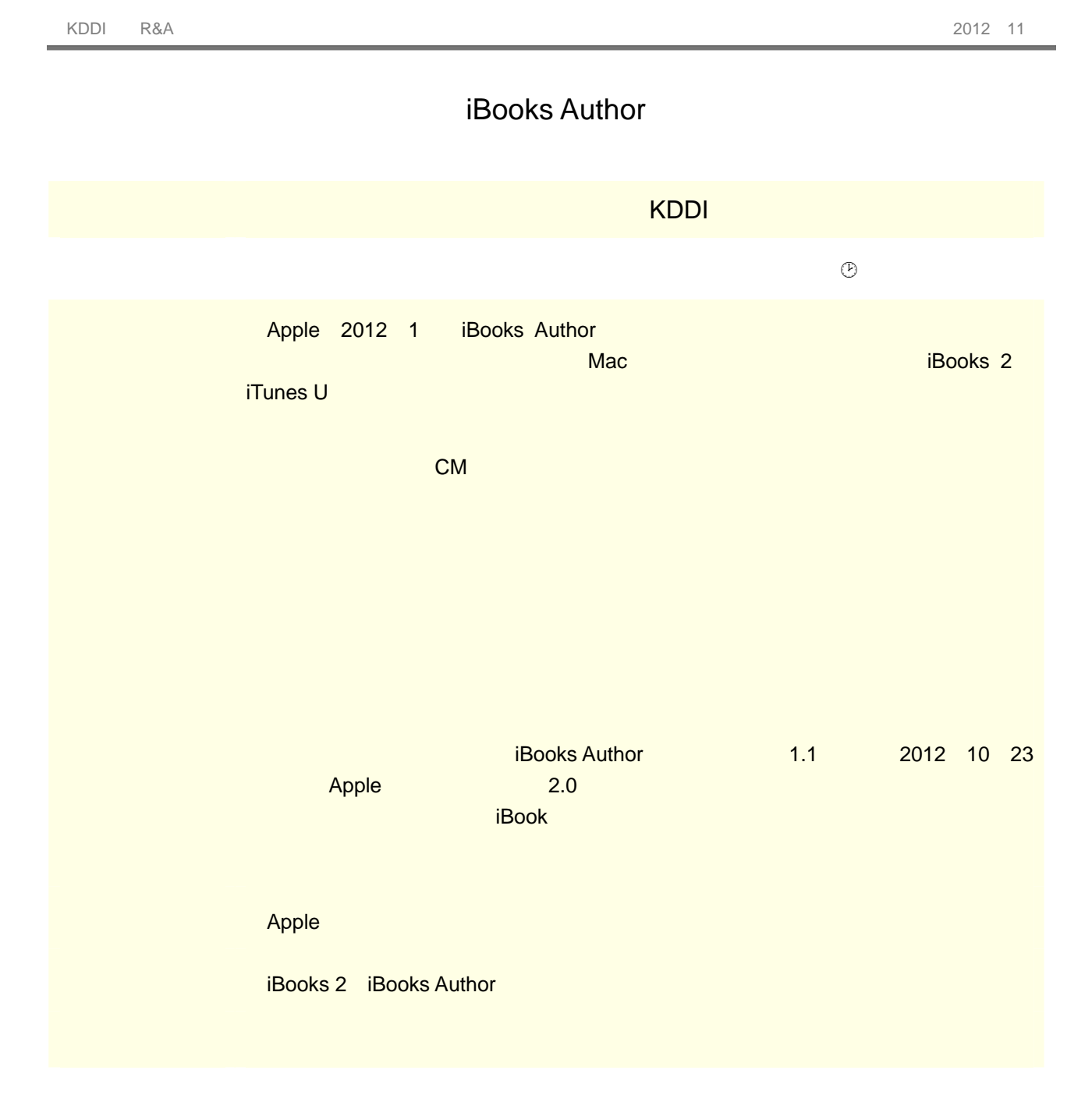

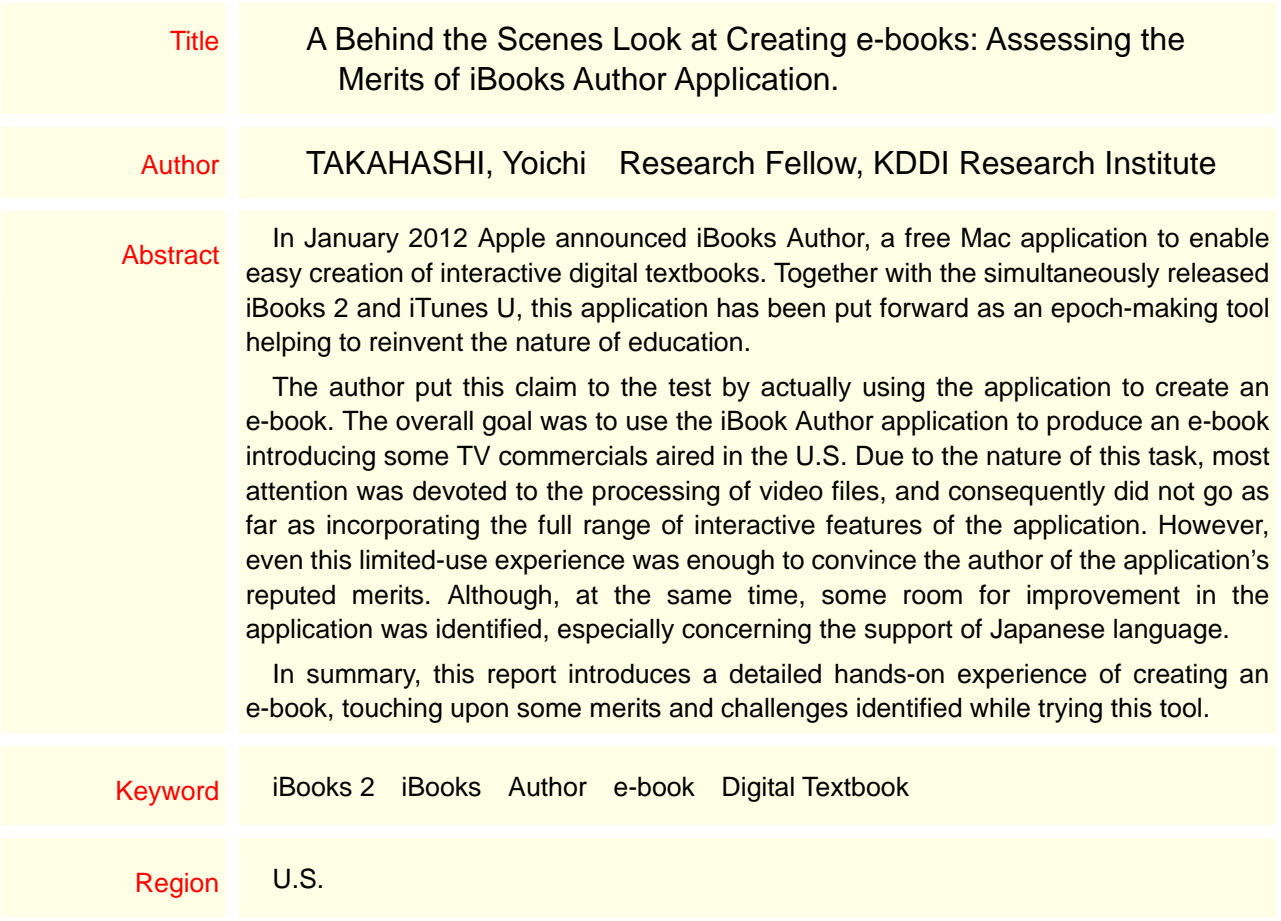

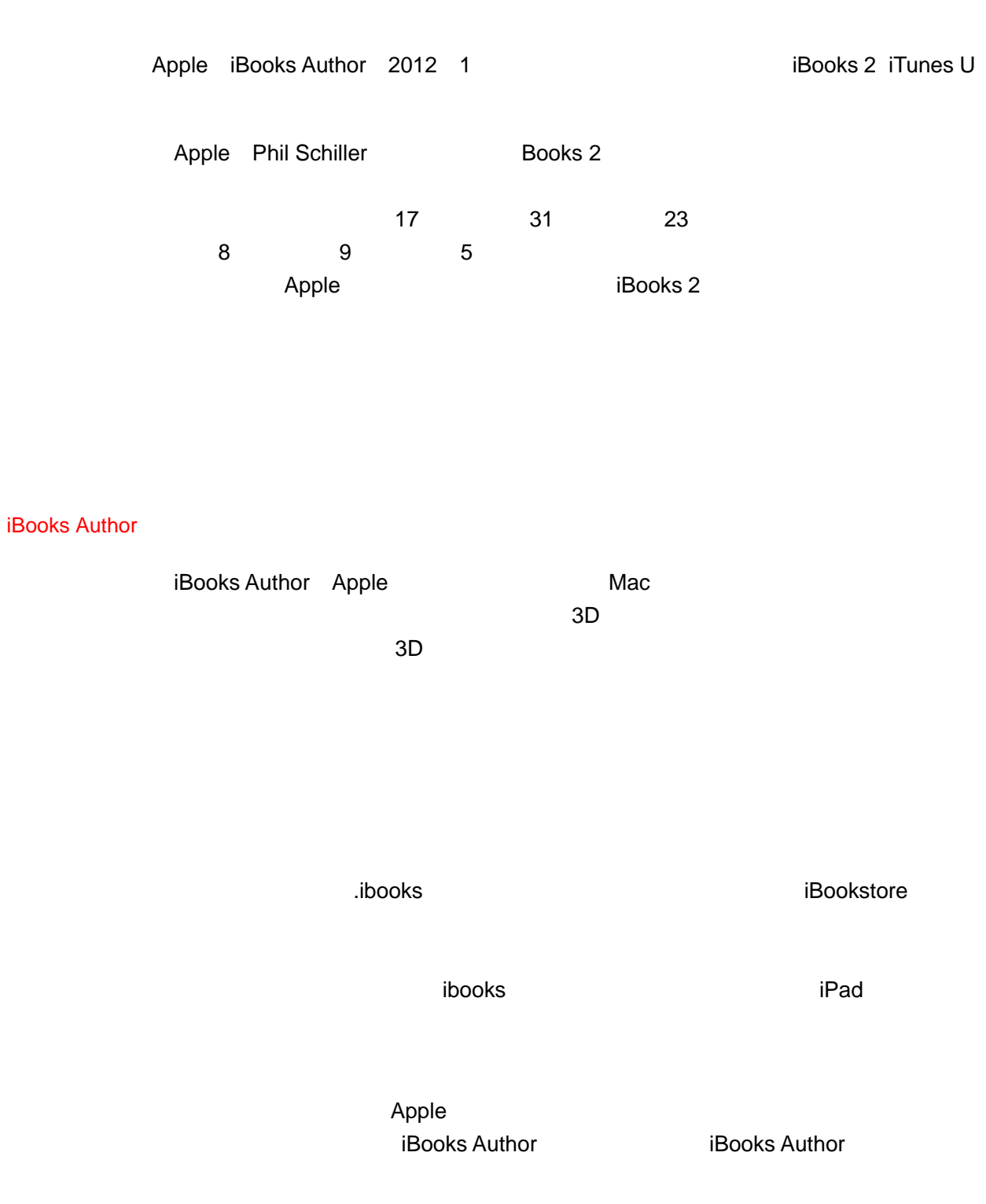

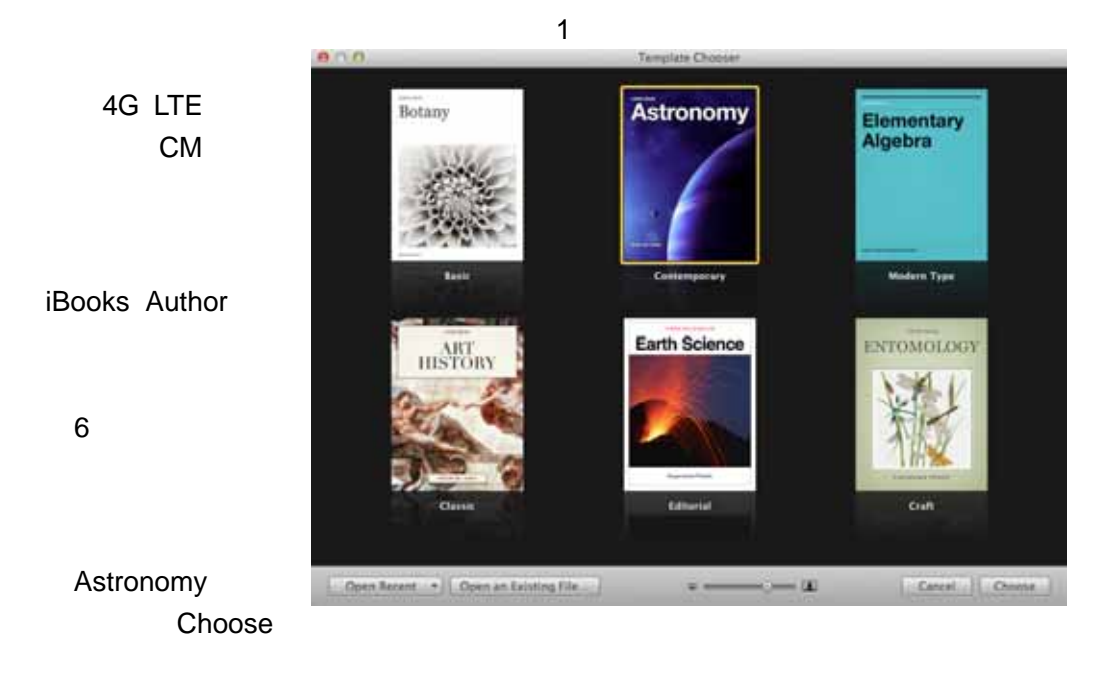

# 2 iBooks Author

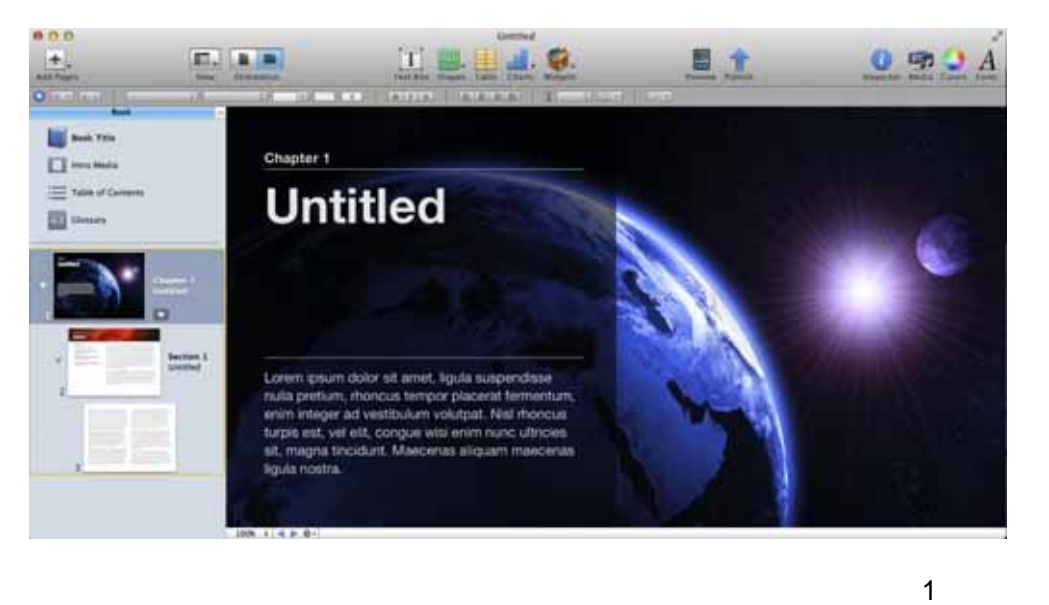

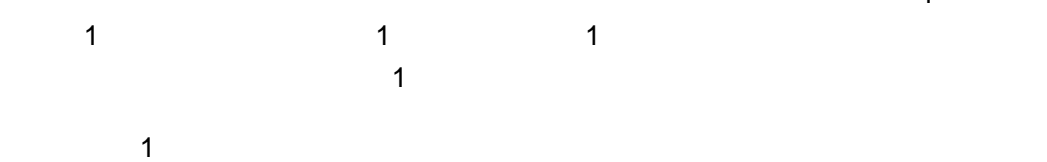

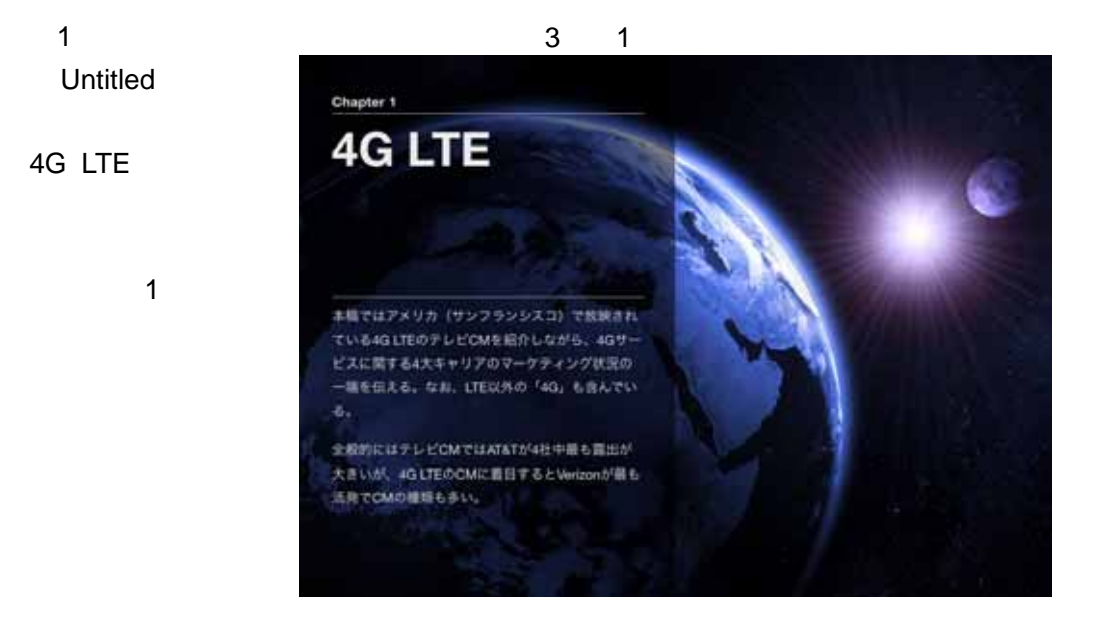

## $\sim$  1  $\sim$  0  $\sim$  $\sim$  1

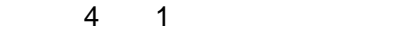

ĸ Weinvill/花の進入を見置え、2010年6月に「Rule the Air」のスローガンを採用。 VERIZONISKI <u>LTE</u>Y-UX Websのネットワークを利用してきまさまなことができる可能性を許まする。

> 40 LTEネットワークの当初のキャチフレーズは「Anwick's fariost, most relative 40mmok」だったが、サービス開始を開もなく大規模なキットワーク解消が相 流いだこともあり、 <sup>F</sup>most reliable」がなくなり、 「America's fashest AG nebaph、(全米基連の4Gネットワーク) 」が使われるようになっている。

> Eh fionum, radcatagera, fau, am-remov-vyuar L'ECTETISTI, R.E.XISTATET-MODALINSPA-, SpeciaWMAX, CO.R. WOOHLIGNLYET&もことも非常消費すった。

> 通さだけでなくUEのカバレッジの広さも続っており、「America's lagest 4GLTE neion. (全天長大の4G1だネットワーク)」と言い、他社の4G1だネットワー のを全部自わせたよりも欠きいと思えしている。

> WebHO4317EOCMは原言対象の重点に進出して、ネットワーク済法型、アプリ ケーシェン訴求型、国家訴求型のお問りのアプローチに分類できる。

Section 1 Verizon.

 $_{\rm H\,II}$ 

1.2010年12月1日にニューヨーク、サンフランシ スコなどお話をおくすすでははサービスを

2.2012年8月16日時点での認識検証201期間、

**RULETHEAIR** 

アキミ大のカバレッジを持る

EADS49036 AR-L. LIETURSVV

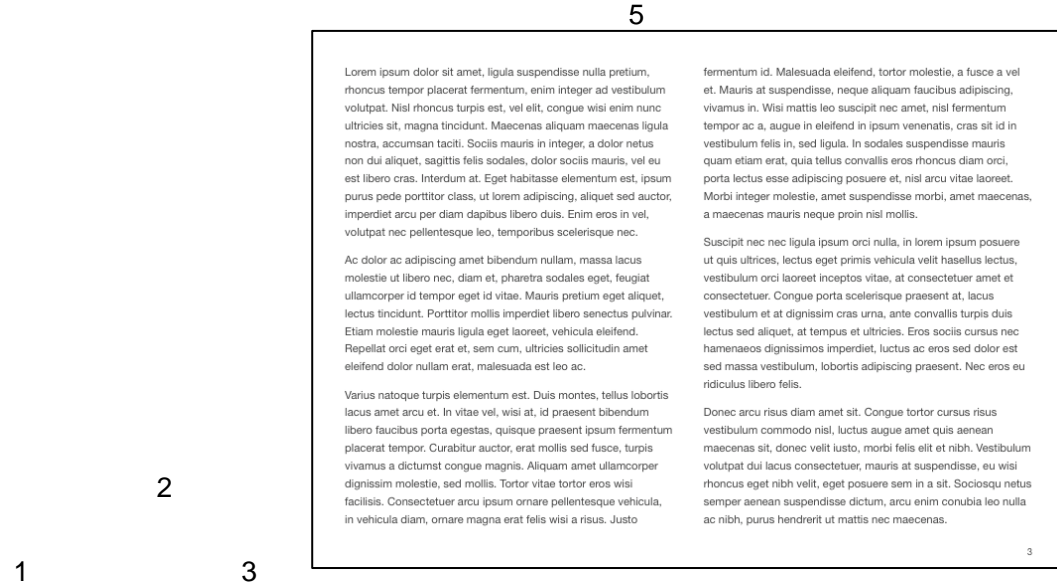

 $\overline{a}$ 

ただ、これはWordなどでも起こりうることで、本文テキストが連続している以上

 $.m4v$ 

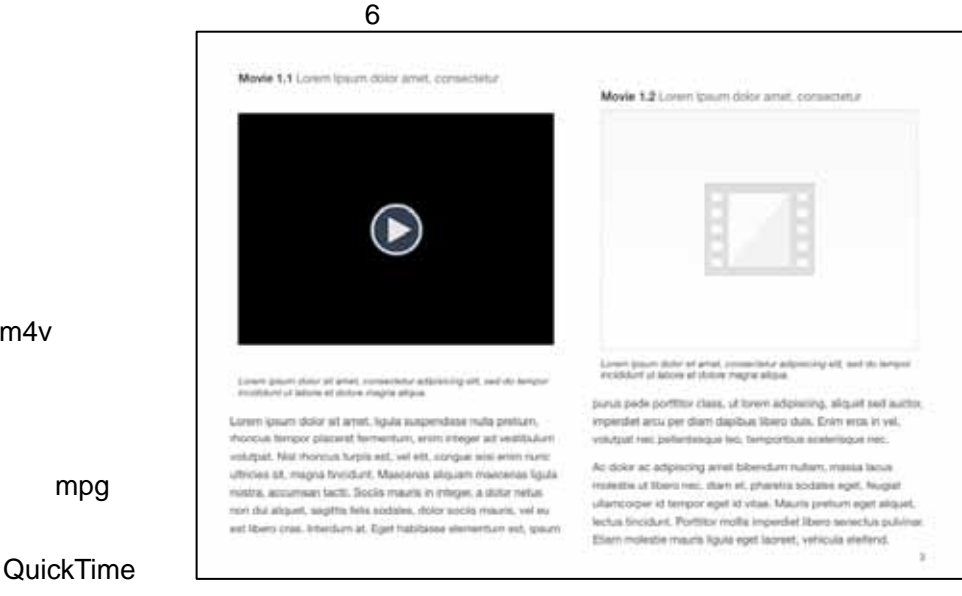

#### $m4v$

PAGE 6 of 13

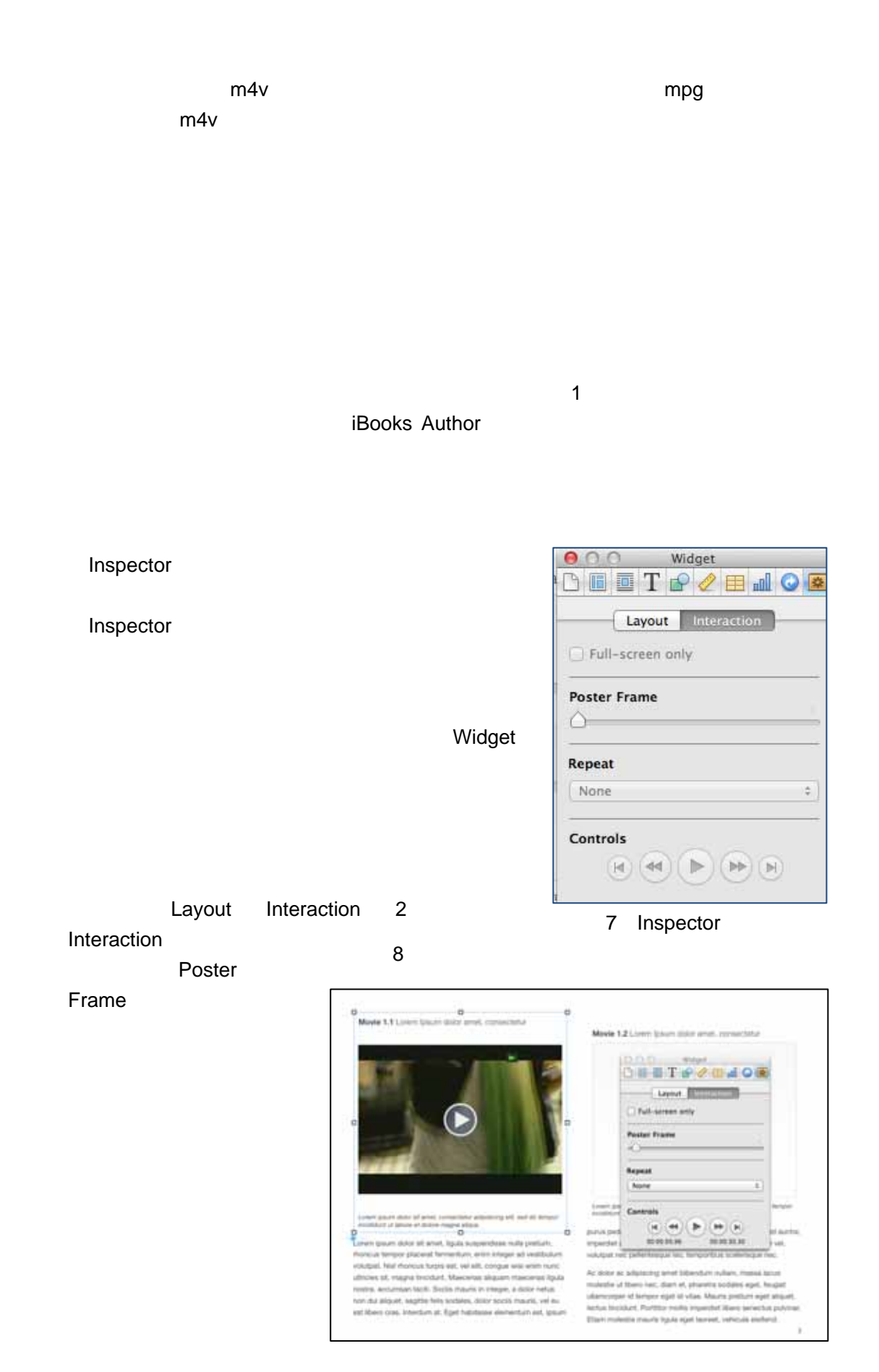

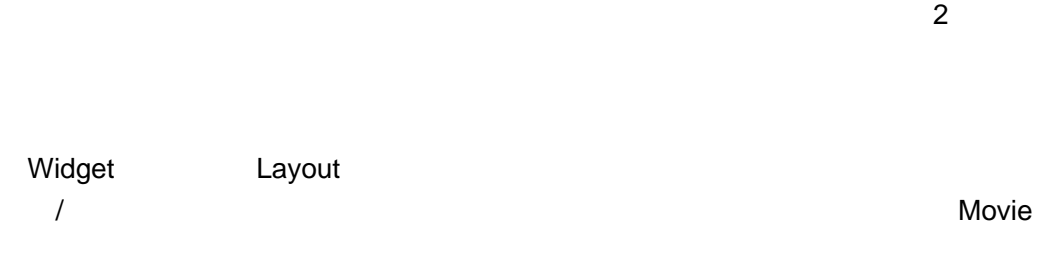

 $\mathbf 1$ 

 $m4v$ 

 $\pm 10036$ 

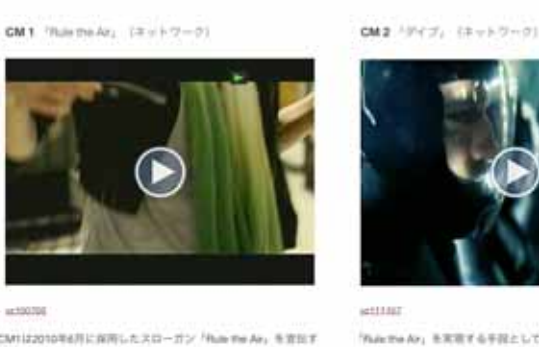

decomposition  $\Theta$ 

CM122010年6月に保用したスローガン「Rule the Air」を定位す るネットワーク訴求型のCMIS

スマホを持って使を歩くとだね、車、トラック、パーキングメー テなど、何でもアンテナに変身する。何かただことではないこと が起こりそうな手様とともに、このパワフルなキットワークを使 いとなすかどうかはあなた次第とのミュアンスも感じさせる。

「RACTORY」を実現する手段として4G17Eネットワーフが音楽 する、そのネットワークの証言を描くDA

空からエネルギーの活を持ってデイビング、途中でその活を取り 中に放り込むと福建が発生し、4GLTEネットワークが全国に構築 される。以後のCMでときどき見かける極限はこのようにして同 nicksmt.

 $\boldsymbol{\mathrm{t}}$ 

## iPad iBooks

#### Orientation

# $10$ CM1は2010年6月に採用したスローガン「Rule the Air」を宣伝するネット ワーク訴求型のCMだ。 スマホを持って街を歩くとビル、車、トラック、バーキングメータなど、何 CM<sub>1</sub> <sup>r</sup>Rule the でもアンテナに変身する。何かただことではないことが起こりそうな予感と Air」 (ネットワー 2) CM2「ダイブ」 (ネットワーク) CM 3 <sup>F4G</sup> LTE;

ネットワークでできることや他社と比較した優位点などを、これでもかとい 通常は30秒のCMが多い中、このCMは1分間の中にフルに情報を詰め込んで

(ネットワーク)

a

稲妻のイメージでネットワークの速さや力強さを印象づけながら、さらに 4GBで月期30ドルという料金プランを訴求し、4GBで何ができるかを紹介す  $\delta_{\rm s}$ 

iBooks Author

Document Inspector Inspector Disable portrait orientation

iBooks ということになる。それをタップすると、または、またに基づくります。それを実現すると、また電子書籍となっていると、普通に基づくります。

 $42$  , and  $643MB$ 

については、実際にiPad Mac iPad iPad iBooks **induced iPad iPad iBooks** iBooks Author **Outselex Freview ボタンを押す。するとは、この場合には**いいではない。

PAGE 9 of 13

iBooks Author

ともに、このパワフルなネットワークを使いこなすかどうかはあなた次第と のニュアンスも感じさせる。 「Rule the Air」を実現する手段として4G LTEネットワークが登場する。その ネットワークの誕生を描くCM。 空からエネルギーの玉を持ってダイビング。途中でその玉を雲の中に放り込 むと稲妻が発生し、4G LTEネットワークが全国に構築される。以後のCMで ときどき見かける稲妻はこのようにして発生したものだ。 稲妻のイメージで4G LTEネットワークの速さや力強さを強調する。Verizonの うほど次々と列挙する。 いる。あまり面白味はないが、情報量の多さは秀逸だ。

 $\overline{a}$ 

iTunesProducer

## Mac **EXALLER Mac**(Mac
iTunes Connect

iBooks Author National Publish

iBookstore

iBooks Author

iBooks Author

iBooks Author

iBooks Author

PAGE 10 of 13

iBooks Author

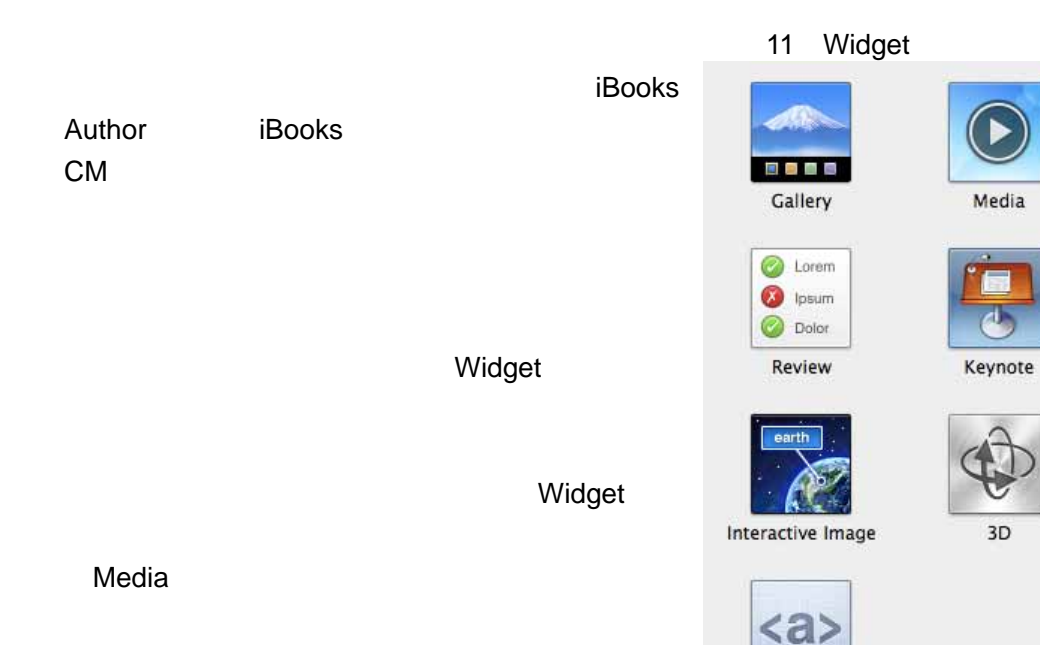

**HTML** 

Widget

Review

iBooks Author

PAGE 11 of 13

iBooks Author Apple iBookstore

 $\ddot{\mathbf{1}}$ 

iTunesProducer

iBooks Author

iBooks Author

iBooks Author

required index.xml file is missing. index.xml

た電子書籍のファイルが突然開けなくなってしまった。開こうとすると「The

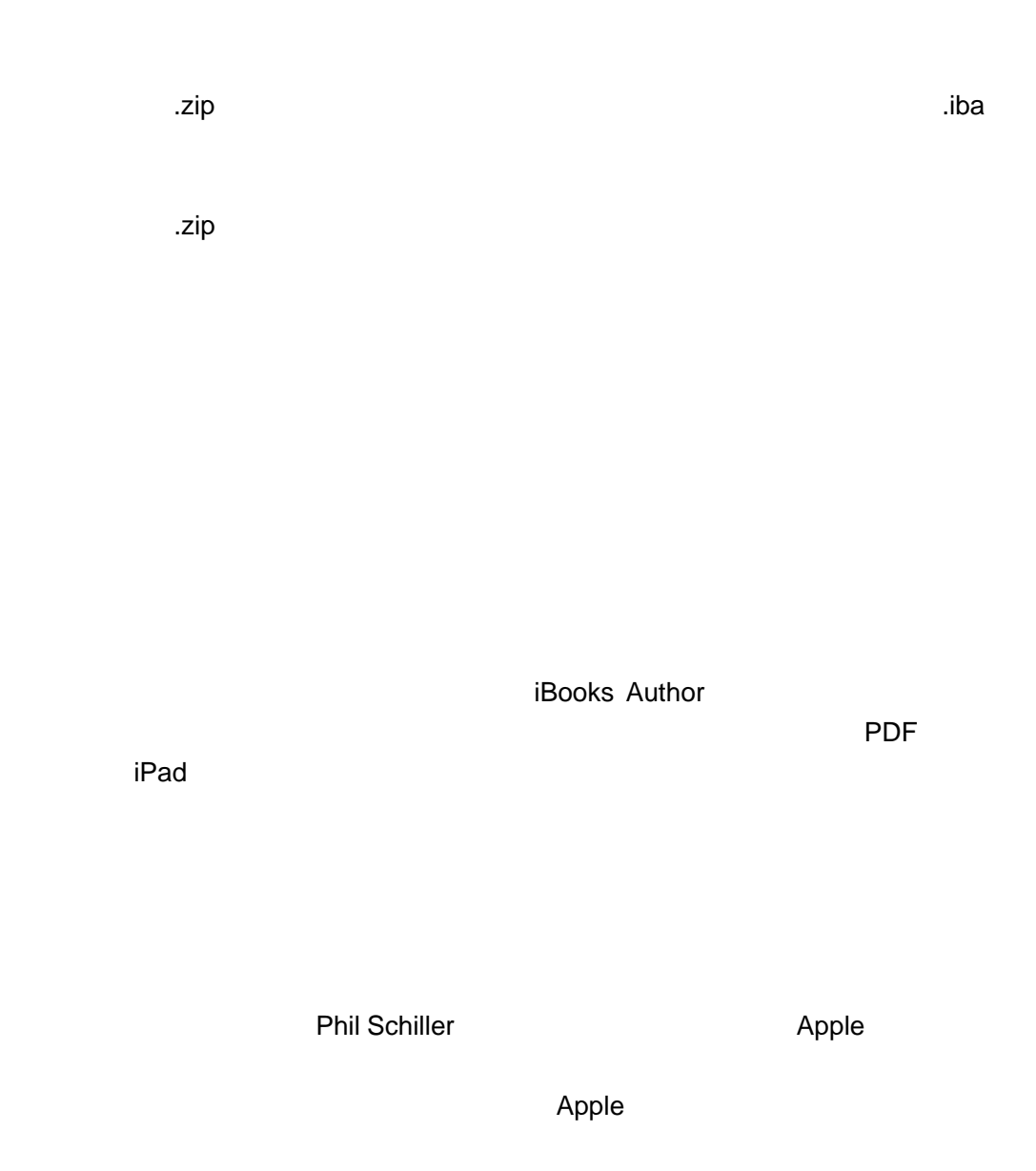

### $\Delta$ pple  $\Delta$

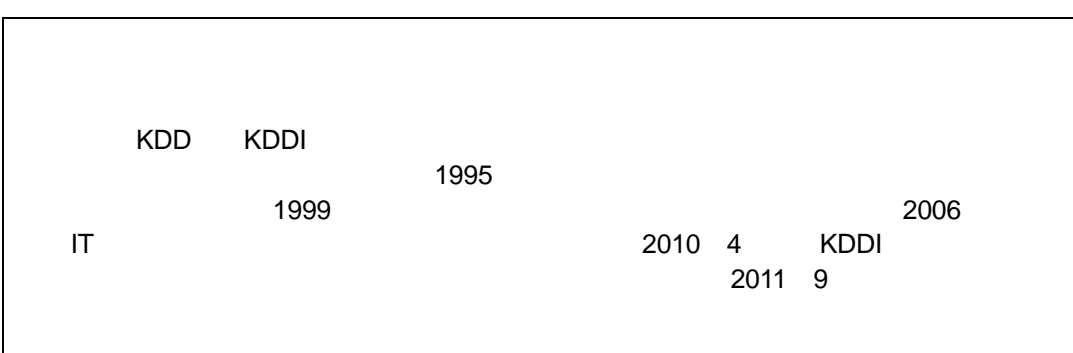